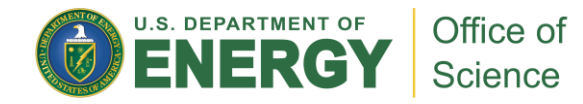

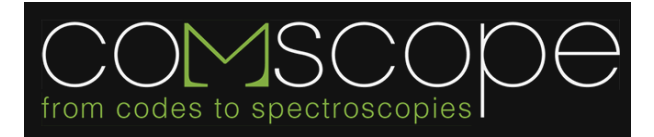

### **ComRISB--tutorials**

### Yongxin Yao, Sangkook Choi, David Guzman, Andrey Kutepov, Nicola Lanata, and Gabriel Kotliar

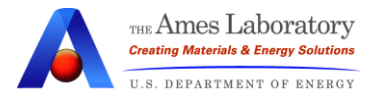

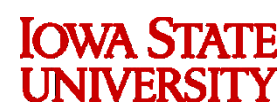

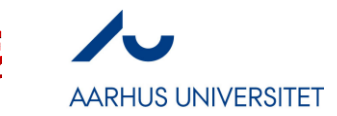

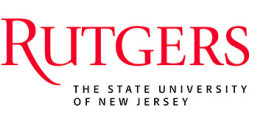

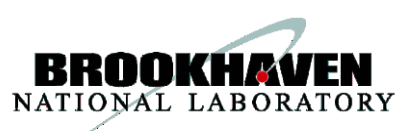

# **Examples**

- o Single-band Bethe lattice
- o Single-band Checkboard lattice
- o MnO a) Self-consistent calculation b) Special Mott-phase calculation c) Band structure analysis
- o Ce

# **Single-band Bethe lattice**

Objectives:

- o Set up a simple model calculation
- o Correlation induces metal-insulator transition in the G-RISB theory
- o Measure the energy gap for the Mott-insulating phase

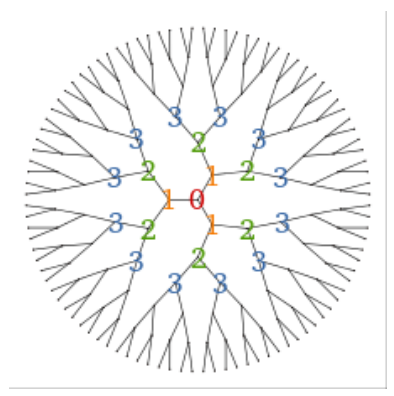

Bethe lattice with z=3

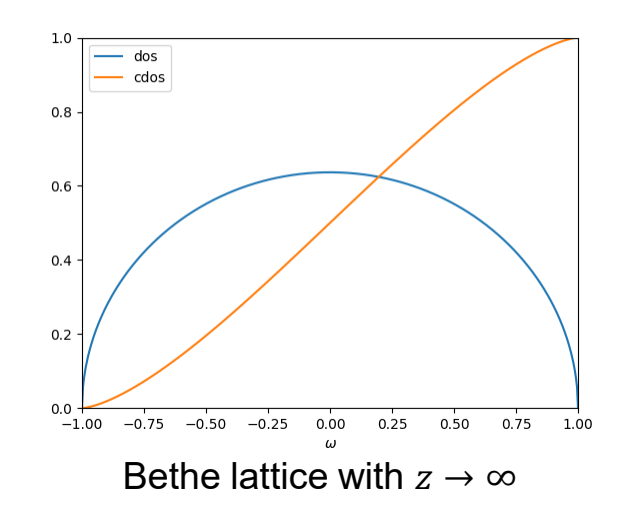

Ref: https://cygutz.readthedocs.io/en/latest/tutorial\_bethe\_latt.html

# **Single-band Bethe lattice**

Scripts:

- o Model: special.py (bare dispersion) semicir.py (G-RISB set up) scan\_semicirc.py (main driver)
- o Correlation-induced Mott transition: python ./scan\_semicirc.py
- o Question: what is the signature of Mott transition within G-RISB ansatz?
- o Optional:
	- 1) submit job at scan\_mu/scan\_u.pbs
	- 2) python ./scan\_semicirc.py

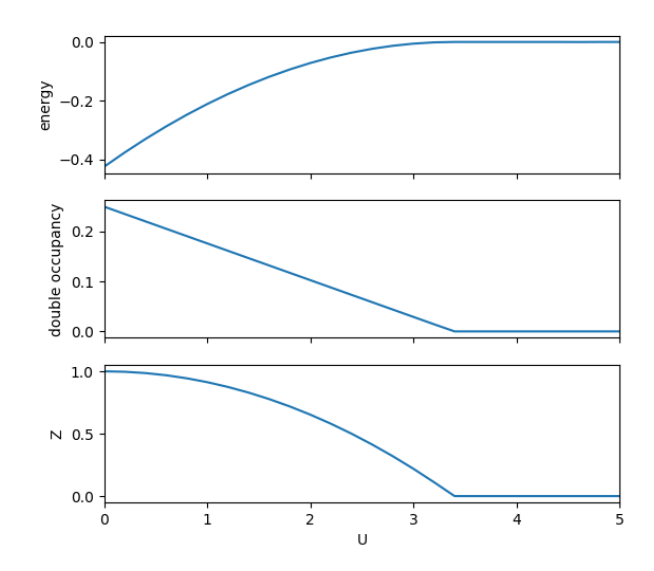

# **Single-band Bethe lattice**

#### Scripts:

- o Model: special.py (bare dispersion) semicir.py (G-RISB set up) scan\_semicirc.py (main driver)
- o Question: how to measure the band gap of Mott phase within G-RISB ansatz? python ./scan\_semicirc.py -mu

#### o Optional:

1) submit job at scan\_mu/scan\_mu.pbs 2) python ./scan\_semicirc.py -mu

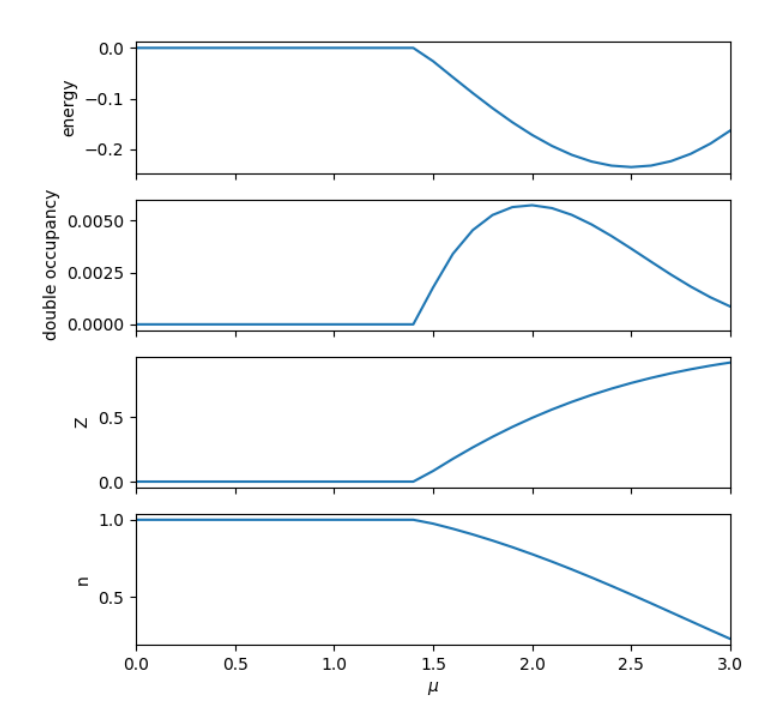

Objectives:

- o How to set up a finite dimension (e.g., 2D) lattice with multiple sites per unit cell.
- o How to setup simple antiferromagnetic (AFM) calculations.
- o How the Gutzwiller method improves the descriptions at Hartree-Fock mean field level.

Ref: https://cygutz.readthedocs.io/en/latest/tutorial\_checkboard.html

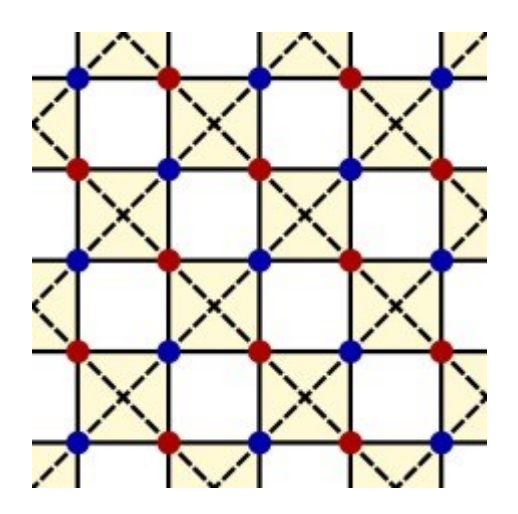

Scripts:

- o Model: checkboard.py scan\_checkboard.py (main driver)
- o Mott transition: python ./scan\_checkboard.py
- o Question: critical U for Mott transition? Order of Mott transition?

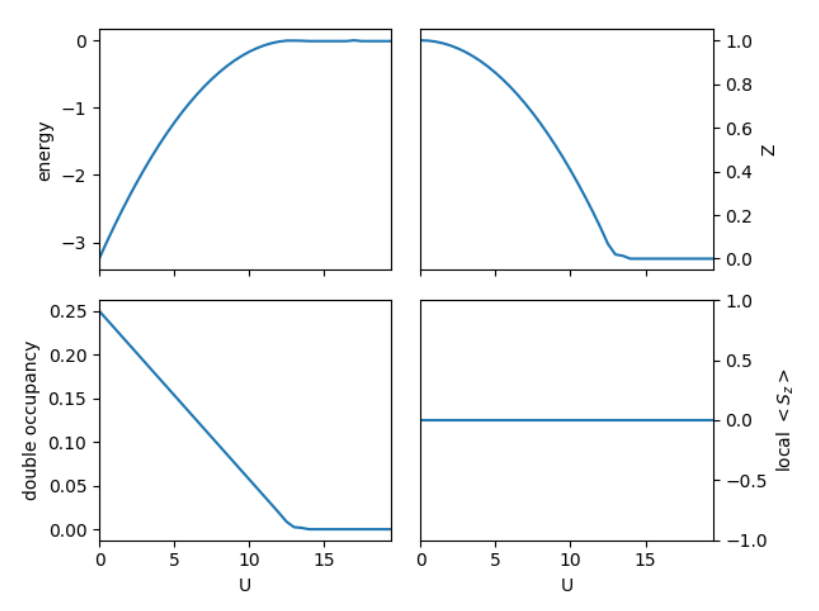

Scripts:

- o Model: checkboard.py scan\_checkboard.py (main driver)
- o AFM phase:

python ./scan\_checkboard.py -sp

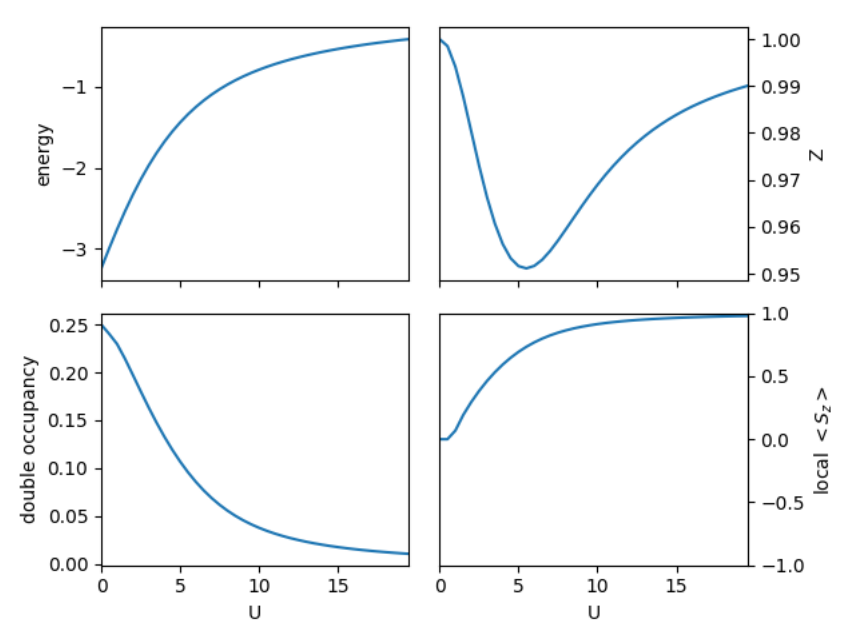

Scripts:

- o Model: checkboard.py scan\_checkboard.py (main driver)
- o PM vs AFM phase: python ./plot\_pmafm.py

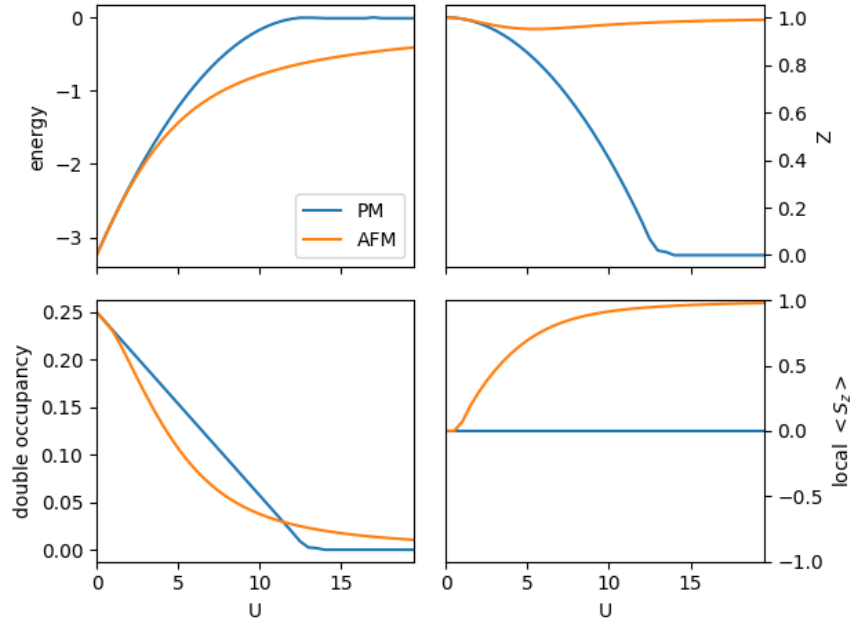

Scripts:

- o Model: checkboard.py scan\_checkboard.py (main driver)
- o PM vs AFM phase:

python ./scan\_checkboard.py -uhf

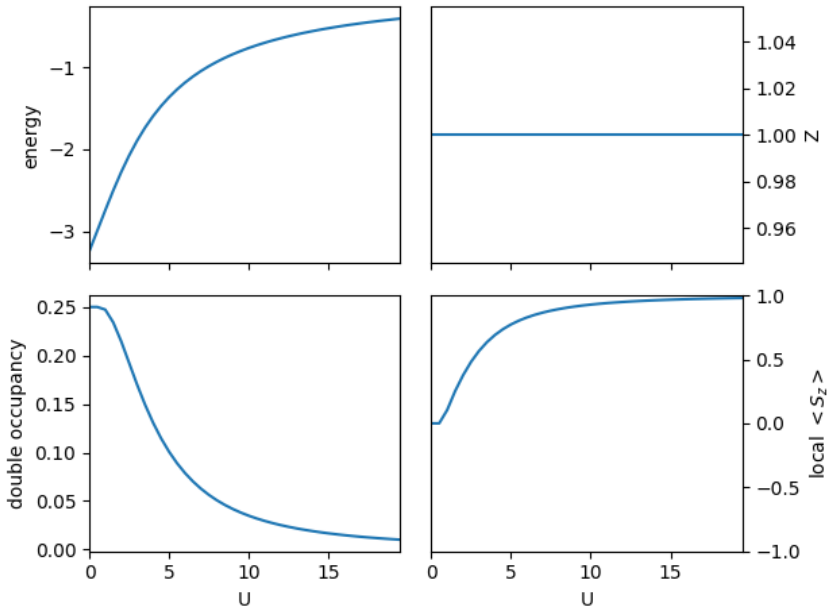

Scripts:

- o Model: checkboard.py scan\_checkboard.py (main driver)
- o PM vs AFM solutions: python ./plot\_pmafm\_gh.py

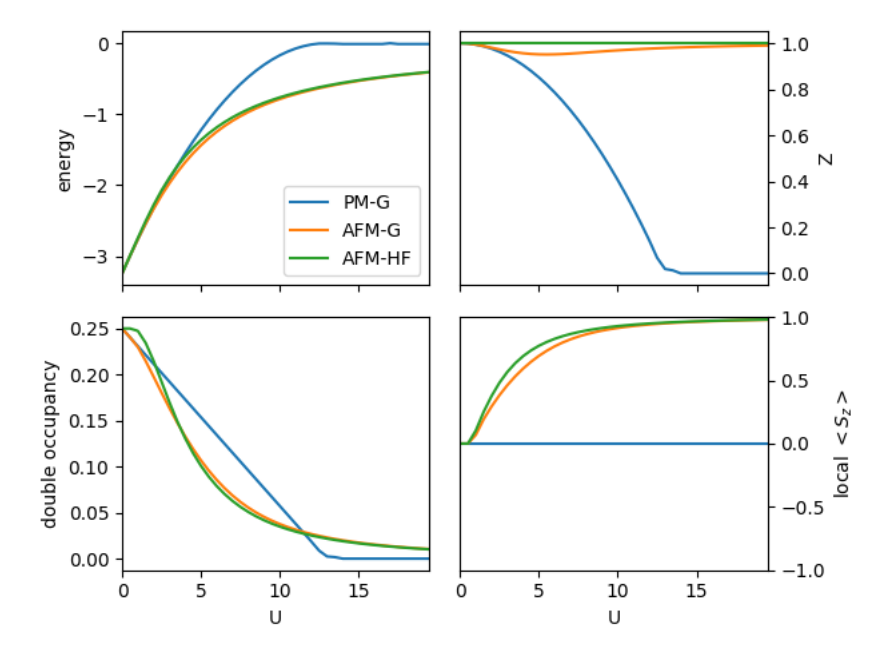

Scripts:

- o Model: checkboard.py scan\_checkboard.py (main driver)
- o HF calculation:

python ./scan\_checkboard.py -rhf

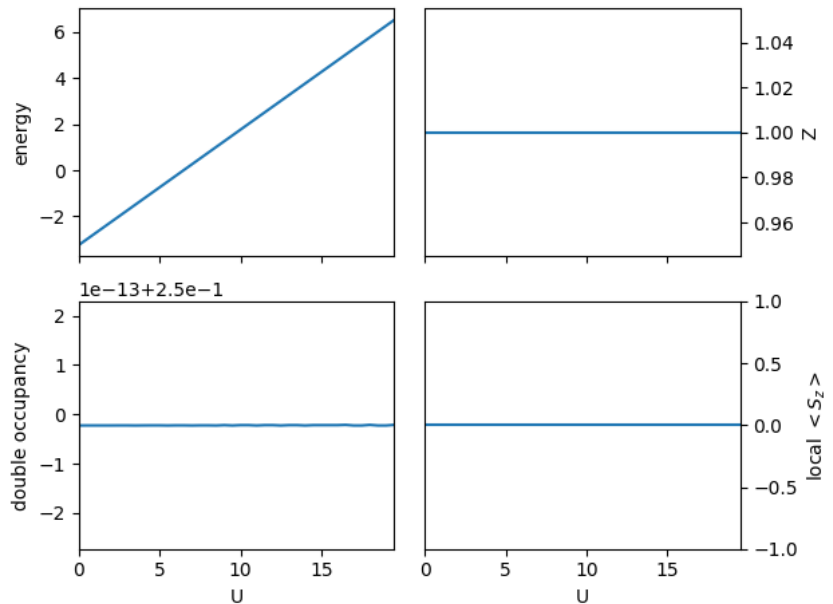

Scripts:

- o Model: checkboard.py scan\_checkboard.py (main driver)
- o Overall comparisons:

python ./plot\_pmafm\_gh2.py

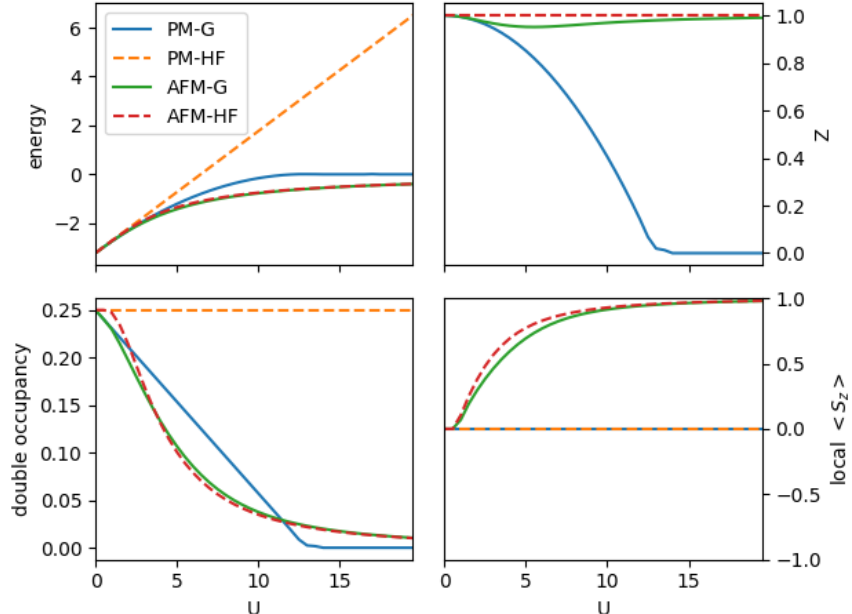

Background data:

Rock salt structure

 $T_N \approx 116K$ ; gap  $\approx 2.6eV$ 

Objective:

(a) basic steps to run DFT+G-RISB calculations

- (b) Monitoring job (if desired)
- (c) key input/output files
- (d) Basic band structure analysis
- (e) Handle multiple solutions—special Mott solver

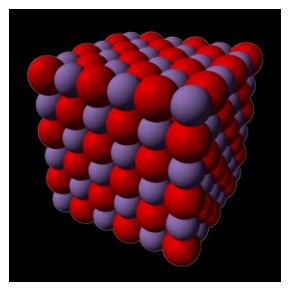

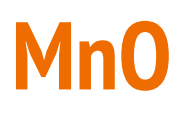

#### DFT (LDA) input file: **ini** Note:  $10 \times 10 \times 10$  k-mesh Calculation results in directory **tutorials/MnO/dft/** DFT+G-RISB input file: **comdmft.ini**

```
control={'initial_lattice_dir' : '../dft/',
'method' : 'lda+risb', # either lda+dmft or lqsgw+dmft,
'spin_orbit' : False, # True or False. spin-orbit coupling is included or not
'mpi_prefix': "mpirun -np 8", 
'impurity_problem':[[1, 'd']],
'impurity_problem_equivalence':[1],
'max_iter_num_outer': 2
}
imp={'temperature' : 300, # temperature (in K)
'1':
{
'f0': 9.0,
'f2': 9.82,
'f4': 6.13,
'nominal_n': 5.0,
```
#### Job submission script: **comrisb\_mno.pbs**

#PBS -N MnO #PBS -S /bin/bash #PBS -l nodes=n029:ppn=8 #PBS -l walltime=5:55:5

module purge module load gcc module load intel/PSXE2018.u2 module load comsuite/V1-2018.intel-PSXE2018-u2.openmpi-2.0.1 # module load comsuite/V1-2018.intel-PSXE2018-u2.openmpi-2.0.1\_RISB source activate py27

export SOURCE="\$PBS\_O\_WORKDIR" export WORKDIR="\$PBS\_O\_WORKDIR"

cd \$WORKDIR

echo "--] Running job on " `hostname` echo Begin: `date` echo

# mkdir -p dft # cd dft  $#$  cp  $./ini$ . # mpirun -np 8 rspflapw.exe  $#$  cd  $...$ mkdir -p dft\_risb cd dft\_risb cp ../comdmft.ini . comrisb.py

echo echo End: `date`

Job monitoring:

**cmd.log**: sequential execution of modular binary files

top\_dir /home/yxphysics/comrisb\_tutorial/tutorials/MnO/dft\_risb lattice directory /home/yxphysics/comrisb\_tutorial/tutorials/MnO/dft\_risb/lattice wannier directory /home/yxphysics/comrisb\_tutorial/tutorials/MnO/dft\_risb/wannier lowh directory /home/yxphysics/comrisb\_tutorial/tutorials/MnO/dft\_risb/lowh

iteration: 1 \*\*\*\*\*\*\*\*\*\*\*\*\*\*\*\*\*\*\*\*\*\*\*\*\*\*\*\*\*\*\*\*\*\*\*\*\*\*\*\*\*\*\*\*\*\*\*\*

\*\*\*\*\*\*\*\*\*\*\*\*\*\*\*\*\*\*\*\*\*\*\*\*\*\*\*\*\*\*\*\*\*\*\*\*\*\*\*\*\*\*\*\*\*\*\*\*

initial dft directory setup done.

mpirun -np 8 /opt/WinterSchool2019/COMSUITE/bin/**ComWann** comwann start at 17/02/2019 10:13:14 end at 17/02/2019 10:14:49 reading wannier.inip to get basis information. control ['impurity wan']:  $[[4, 5, 6, 7, 8]]$ mpirun -np 8 /opt/WinterSchool2019/COMSUITE/bin/**gwannier.py** gwannier start at 17/02/2019 10:14:49 end at 17/02/2019 10:15:28 mpirun -np 8 /opt/WinterSchool2019/COMSUITE/bin/**CyGutz** -r 0 cygutz start at 17/02/2019 10:15:34 end at 17/02/2019 10:21:37 mpirun -np 8 /opt/WinterSchool2019/COMSUITE/bin/**gwannden.py** gwannden start at 17/02/2019 10:21:38 end at 17/02/2019 10:21:47 prepare dft input done. **dft calculation** done.

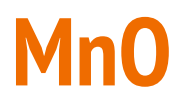

#### Job monitoring: **convergence.log**

i\_outer delta\_rho etot mu err\_risb min\_z --------- ----------- -------------- ---------- ---------- ---------- 1 0.00512815 -2462.45607932 1.42564821 0.00000023 0.50765420 2 0.00195214 -2462.46559867 1.42558328 0.00000095 0.50767527 3 0.00052596 -2462.47117647 1.53955005 0.00000068 0.49626877 4 0.00021339 -2462.47321781 1.61397272 0.00000007 0.48503757 5 0.00013063 -2462.47410896 1.64020025 0.00000025 0.48572462 ……. 25 0.00000055 -2462.47626490 1.66672910 0.00000018 0.48727939 26 0.00000043 -2462.47627620 1.66688257 0.00000040 0.48726555 27 0.00000033 -2462.47628607 1.66702294 0.00000007 0.48725332 28 0.00000026 -2462.47629459 1.66714464 0.00000007 0.48724234

#### Output file: **lowh/GUTZ.LOG**

#### Bare orbital levels/splittings

\*\*\*\*\*\*\*\*\*\*\*\* h1e-sym \*\*\*\*\*\*\*\*\*\*\*\*

imp= 1

real part

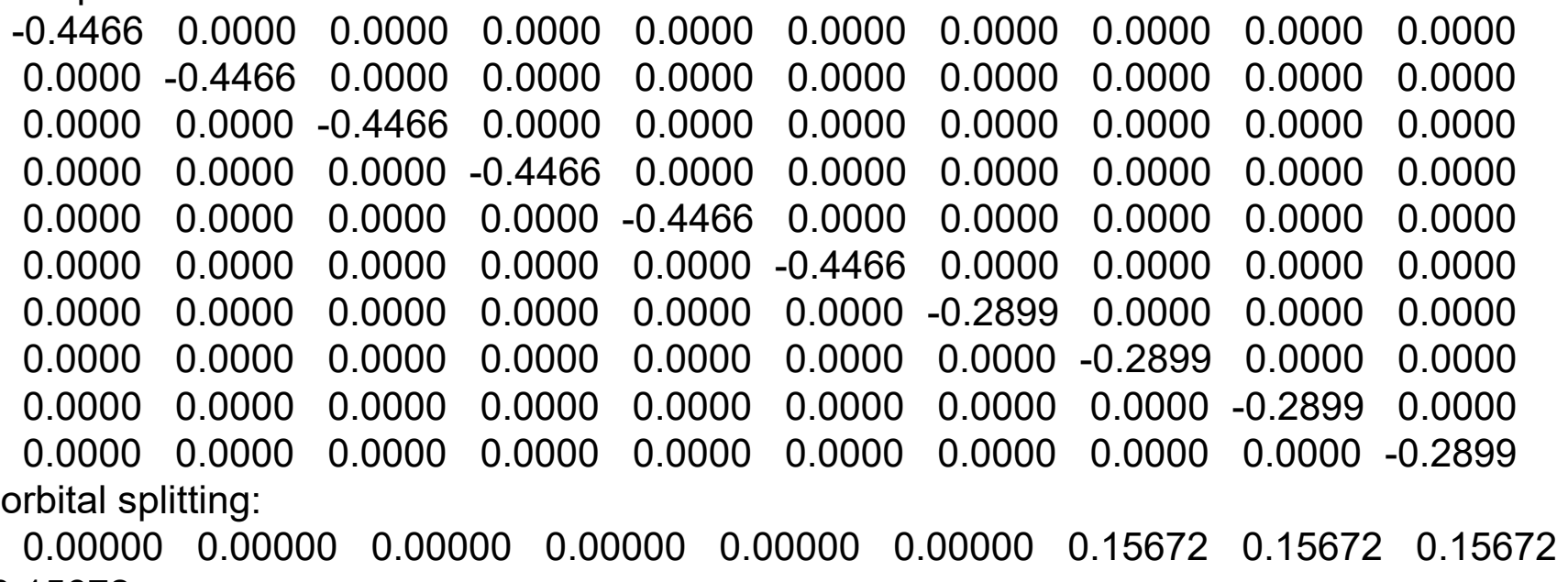

0.15672

#### Output file: **lowh/GUTZ.LOG**

#### Bare orbital occupancies

 $\Psi_0 \big| d_{\alpha\sigma}^\dagger d_{\beta\sigma} \big| \Psi_0 \big|$ 

\*\*\*\*\*\*\*\*\*\*\*\* nks-sym \*\*\*\*\*\*\*\*\*\*\*\* imp= 1 real part 0.6887 0.0000 0.0000 0.0000 0.0000 0.0000 0.0000 0.0000 0.0000 0.0000

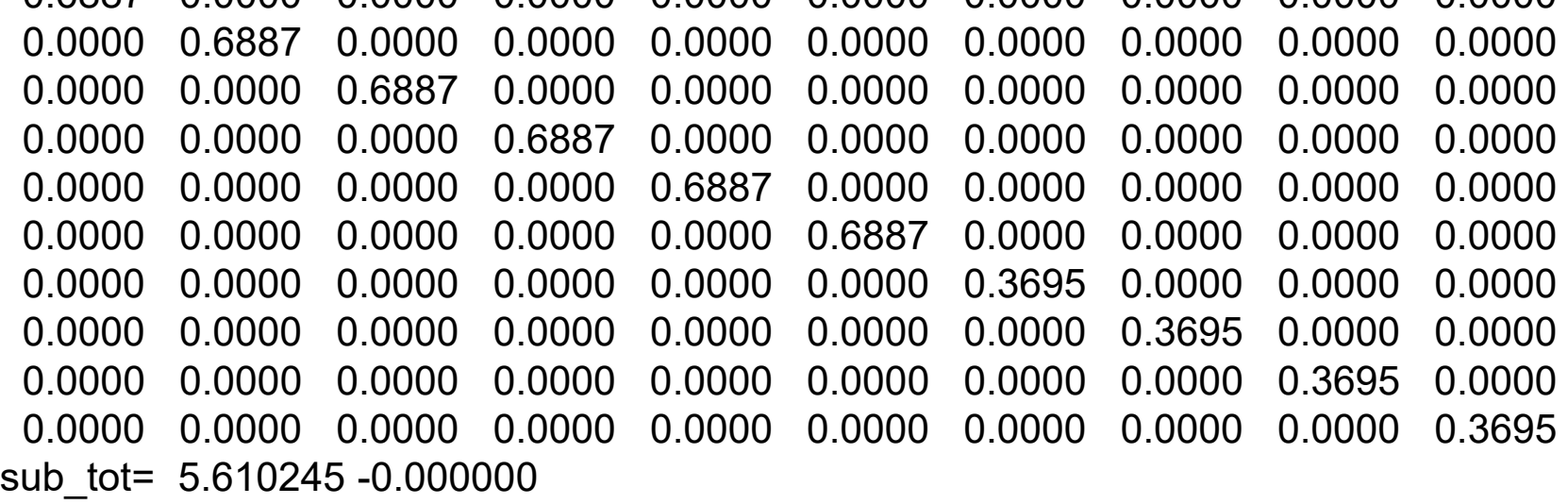

#### Output file: **lowh/GUTZ.LOG**

Renormalized quasiparticle orbital occupancies \*\*\*\*\*\*\*\*\*\*\*\* nks-sym \*\*\*\*\*\*\*\*\*\*\*\* imp= 1 real part 0.8118 0.0000 0.0000 0.0000 0.0000 0.0000 0.0000 0.0000 0.0000 0.0000 0.0000 0.8118 0.0000 0.0000 0.0000 0.0000 0.0000 0.0000 0.0000 0.0000 0.0000 0.0000 0.8118 0.0000 0.0000 0.0000 0.0000 0.0000 0.0000 0.0000 0.0000 0.0000 0.0000 0.8118 0.0000 0.0000 0.0000 0.0000 0.0000 0.0000 0.0000 0.0000 0.0000 0.0000 0.8118 0.0000 0.0000 0.0000 0.0000 0.0000 0.0000 0.0000 0.0000 0.0000 0.0000 0.8118 0.0000 0.0000 0.0000 0.0000 0.0000 0.0000 0.0000 0.0000 0.0000 0.0000 0.0765 0.0000 0.0000 0.0000 0.0000 0.0000 0.0000 0.0000 0.0000 0.0000 0.0000 0.0765 0.0000 0.0000 0.0000 0.0000 0.0000 0.0000 0.0000 0.0000 0.0000 0.0000 0.0765 0.0000 0.0000 0.0000 0.0000 0.0000 0.0000 0.0000 0.0000 0.0000 0.0000 0.0765 sub\_tot= 5.176857 0.000000  $\Psi_0^{opt.}\big| d_{\alpha\sigma}^\dagger d_{\beta\sigma} \big| \Psi_0^{opt.}$ 

#### Output file: **lowh/GUTZ.LOG**

#### Renormalization matrix

 $Z = R^{\dagger} R$ 

\*\*\*\*\*\*\*\*\*\*\*\* z-out-sym \*\*\*\*\*\*\*\*\*\*\*\*

imp= 1

real part

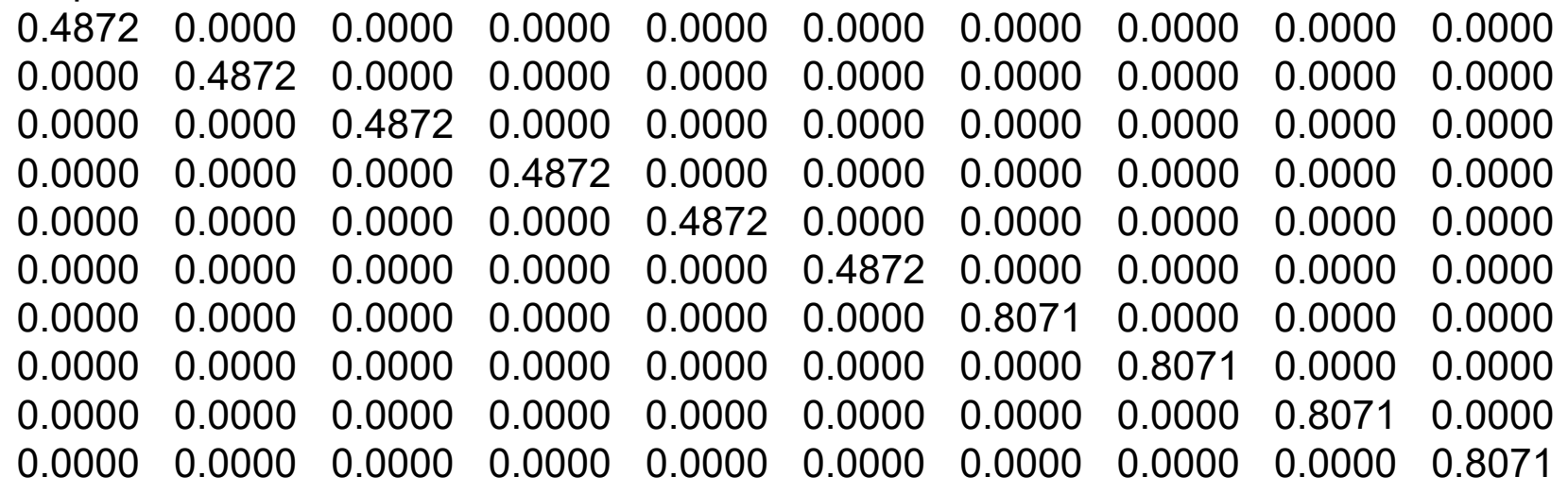

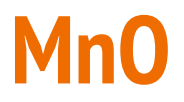

#### Quasi-particle DOS:

#### \${COMSUITE\_BIN}/plot\_dos\_tf.py -el -10 -eh 10

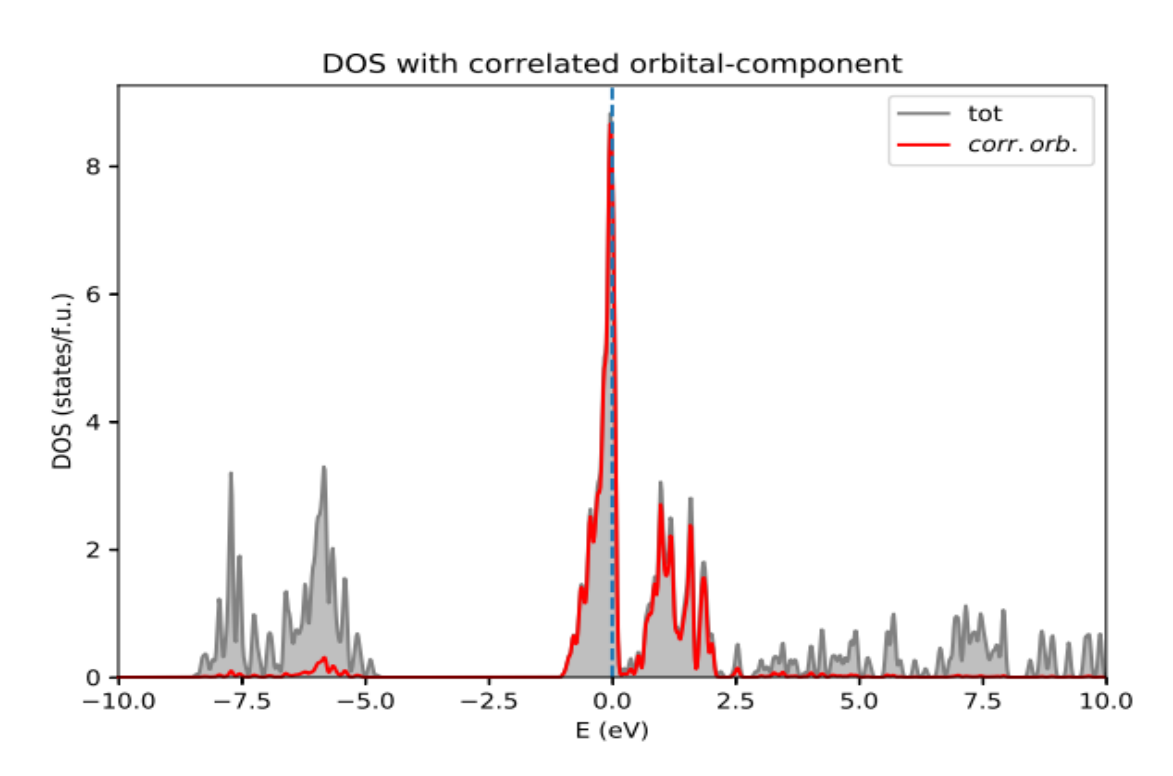

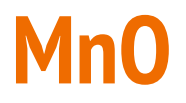

**Coherent part of DOS:** 

\${COMSUITE\_BIN}/plot\_dos\_tf.py -el -10 -eh 10 -ch

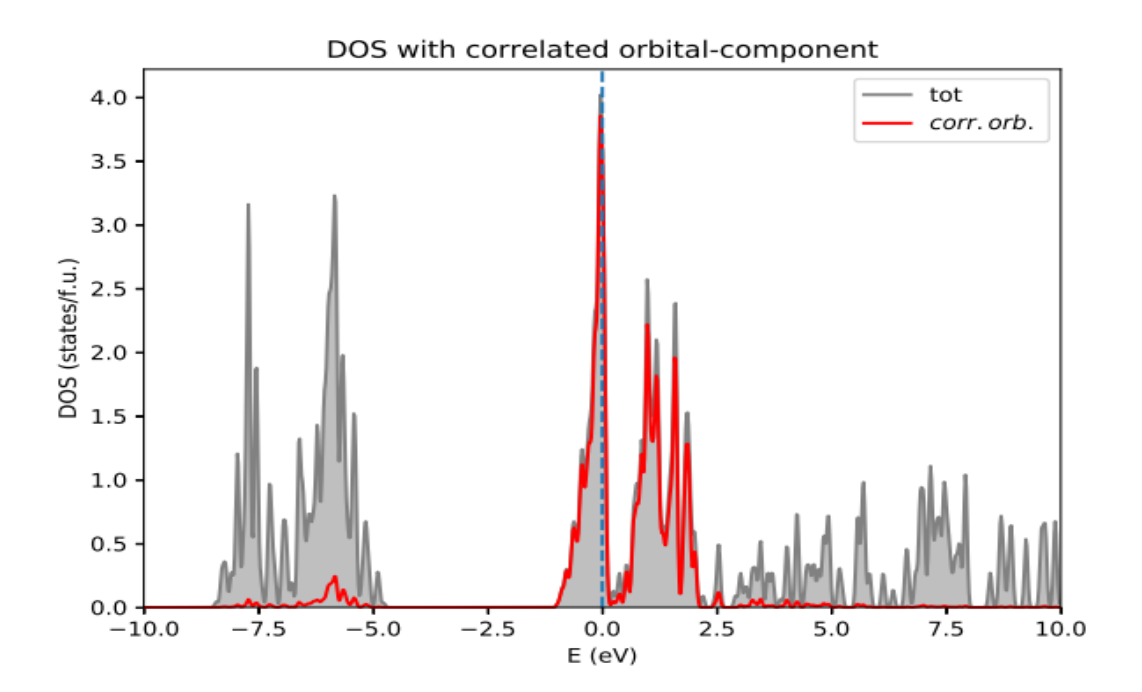

Quasiparticle band structure:

mpirun -np 4 \${COMSUITE\_BIN}/gwannier\_plot\_bands.py -g

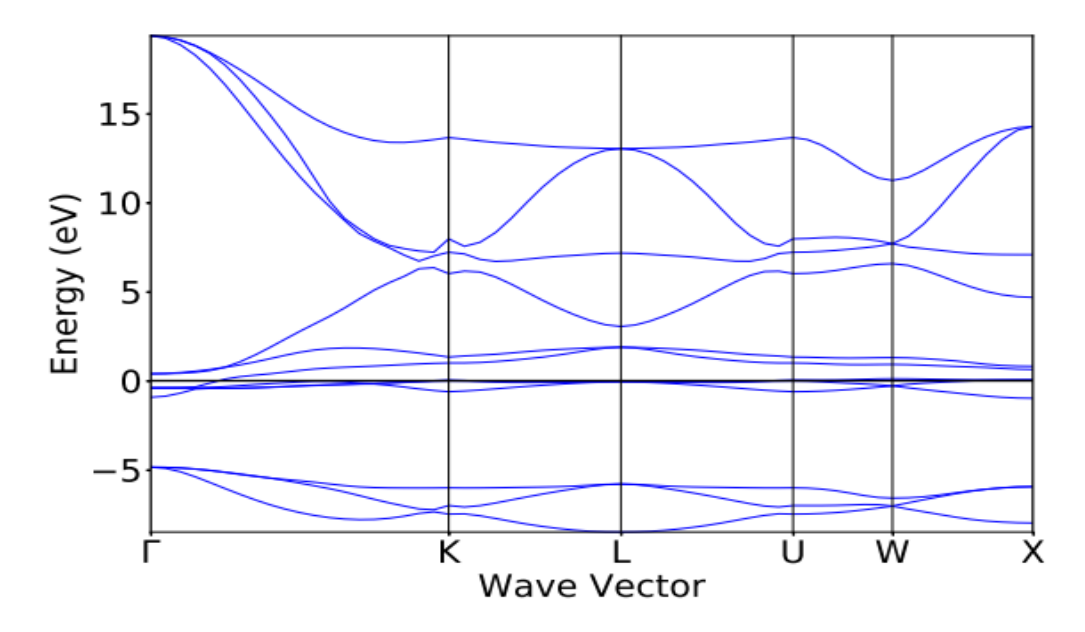

Multiple solutions and special Mott solvers:

Create another folder: cp –r lowh lowh\_mott Set up Mott calculations: \${COMSUITE\_BIN}/init\_mott.py

Run G-RISB calculation:

mpirun -np 8 CyGutz -r 0

Plot band structure (coherent part):

mpirun -np 4 \${COMSUITE\_BIN}/gwannier\_plot\_bands.py –g Plot DOS (coherent part)

\${COMSUITE\_BIN}/plot\_dos\_tf.py -el -10 -eh 10 -ch

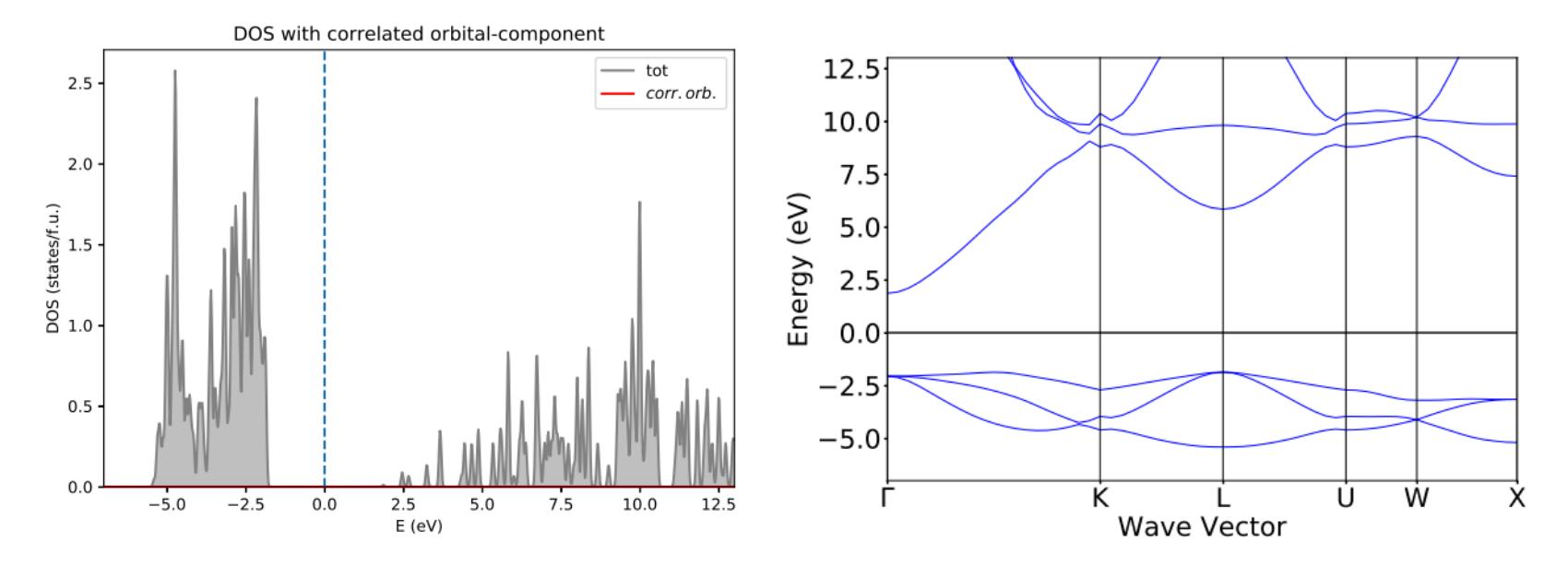

Repeat the calculations and analysis for Ce.

Ref: https://cygutz.readthedocs.io/en/latest/tutorial\_alpha\_ce.html

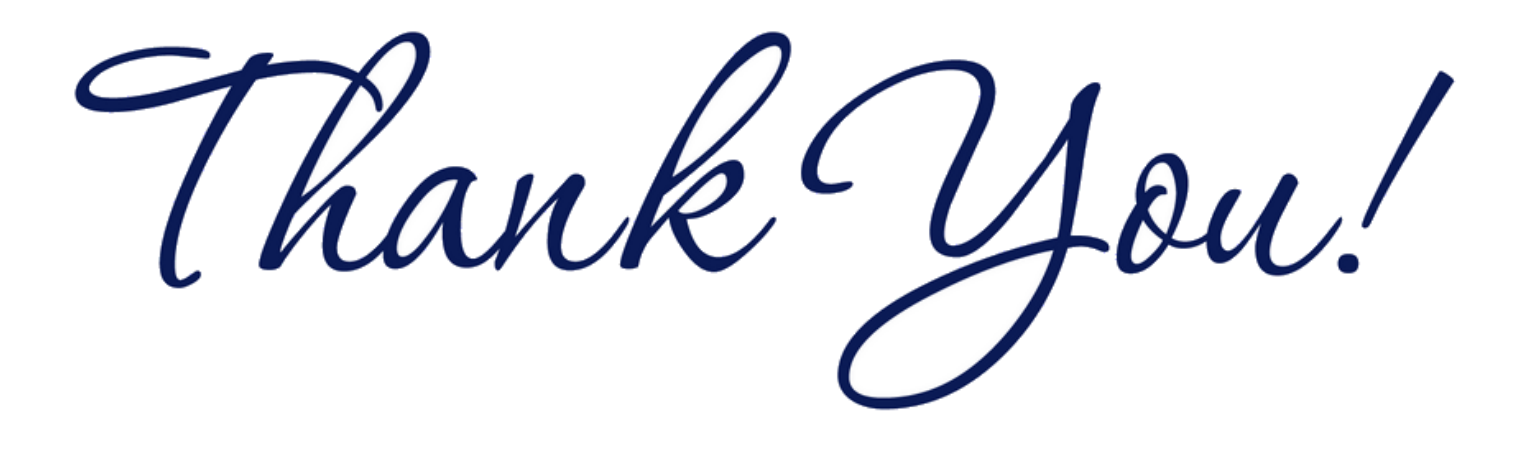

# **Appendix: Bethe lattice**

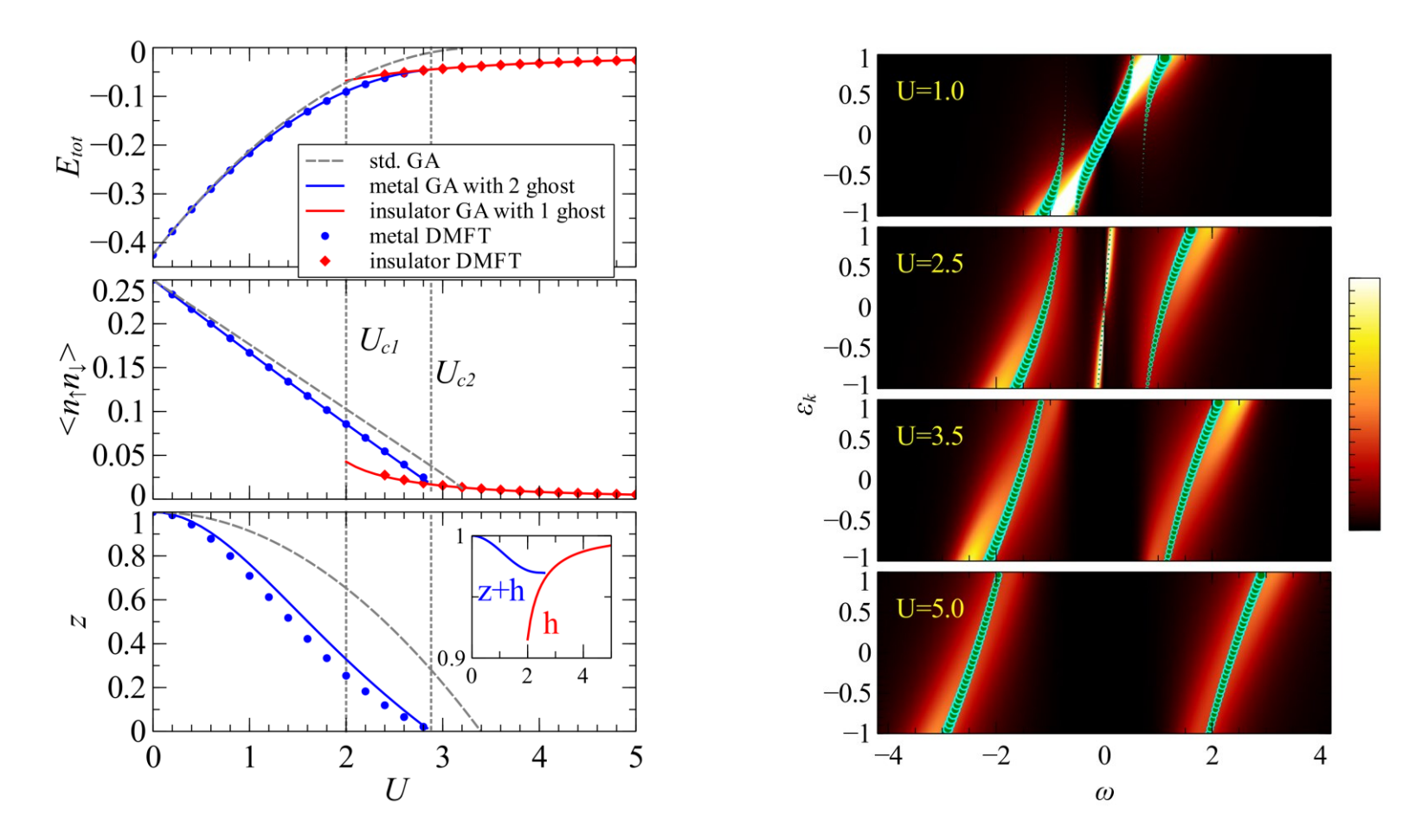

Lanatà, Nicola, Tsung-Han Lee, Yong-Xin Yao, and Vladimir Dobrosavljević. 2017. "Emergent Bloch Excitations in Mott Matter." *Physical Review B* 96 (19): 195126.

#### substance: MnO property: band structure, energy gap

Brillouin zone: Fig. 1, partial APW band structure: Fig. 2. This calculation overestimates the O  $2p - Mn$  3d energy separation [78K].

energy gaps

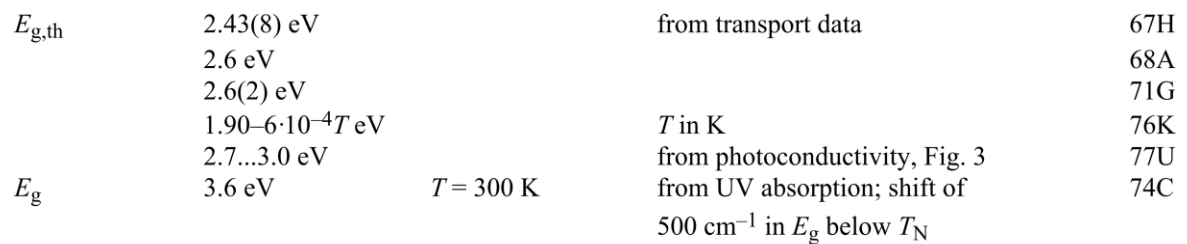

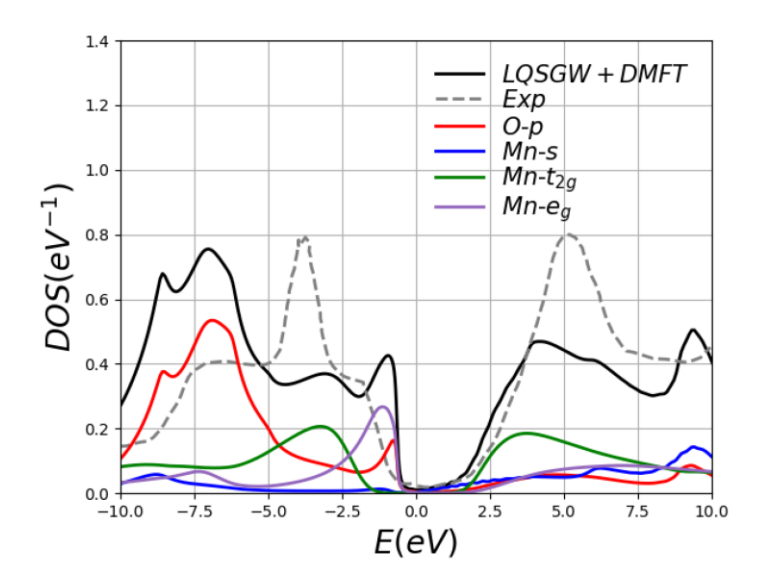

MnO DOS within LQSGW+DMFT. For comparison, experimental data is marked by a gray dashed line. LQSGW+DMFT reproduces the experimentally observed four peak structure at 5eV, -2eV, -4eV and -7eV relative to the Fermi energy reasonably well. A projected density of state calculation attributes each peak to Mn-t2g, Mn-eg, Mn-t2g, and O-p orbitals, respectively. A substantial contribution of O-p to the top of the valence band is a manifestation of strong hybridization between O-p and Mn-eg, which is consistent with the Zhang-Rice picture.